# **AARHUS WORKBENCH ESSENTIALS**

AGS Aarhus GeoSoftware

**ОБЩИЙ ОБЗОР**

**Aarhus Workbench Essentials это базовый модуль, который включает в себя интерфейс GIS, визуализацию данных и результатов инверсии, инструменты импорта скважин и отчетов. Essentials необходим для всех других модулей в Aarhus Workbench.**

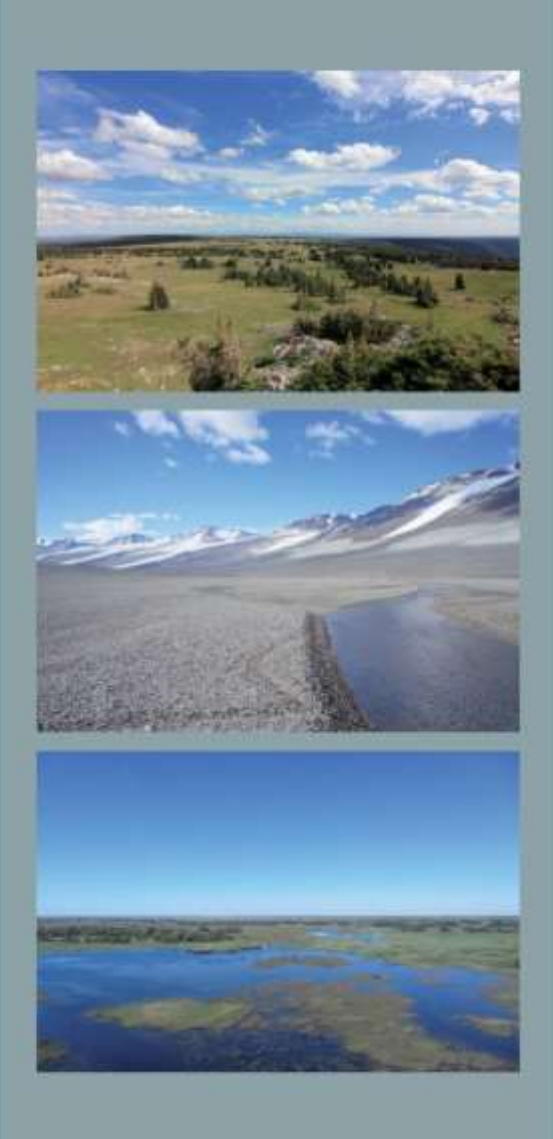

# **AARHUS WORKBENCH ESSENTIALS**

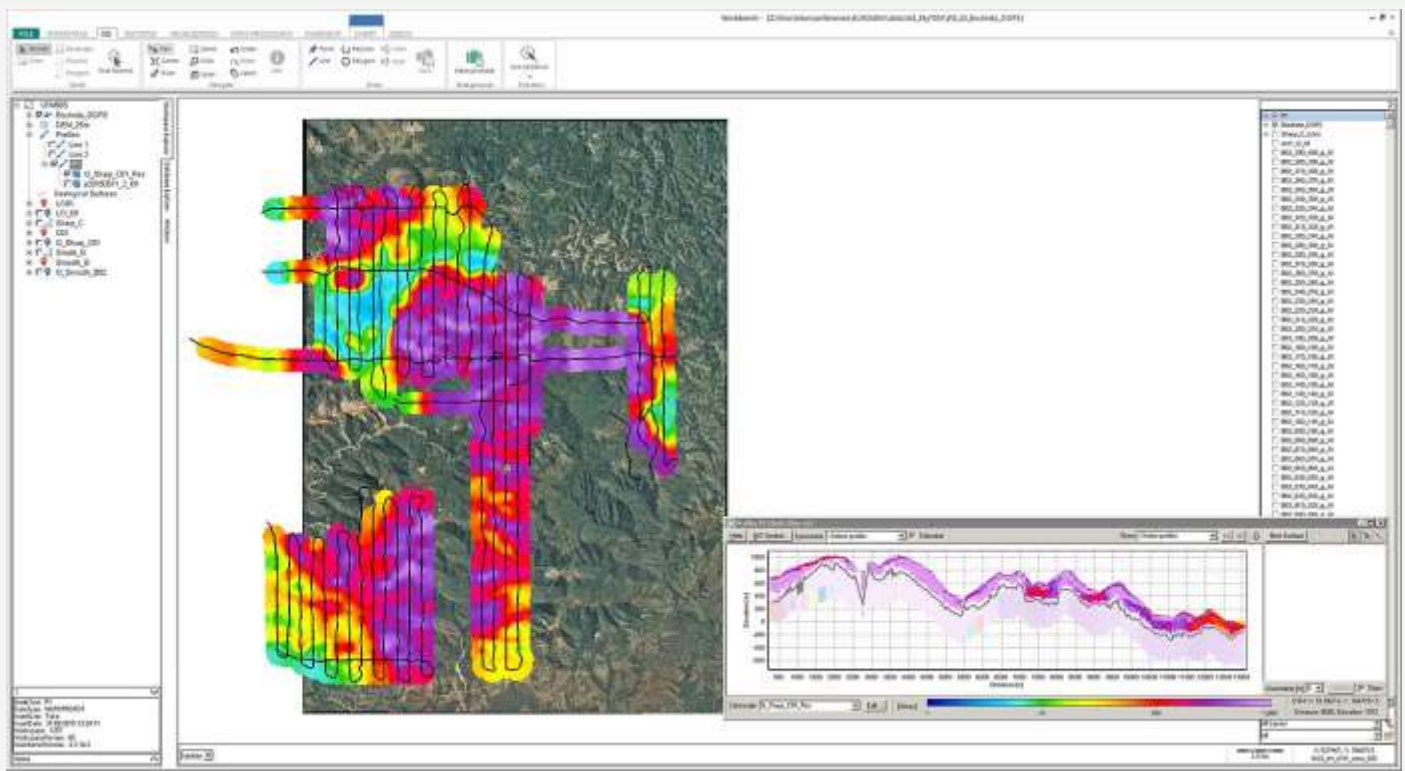

*Карта удельного сопротивления и профили данных SkyTEM*

### **Ключевая характеристика**

- Импорт цифровых моделей рельефа
- Импорт литологических и геофизических журналов
- Интегрированный интерфейс GIS
- Визуализация данных в темах и разрезах
- Инструмент визуализации контроля качества
- Инструмент отчетов PDF
- SCI инверсия данных SPIA TEM
- Просмотр 3D
- Поддержка файлов VTK для тем, профилей и 3D
- Импорт для визуализации результатов инверсии из Res2DInv / Res3DInv

### **Визуализация и интерпретация**

Визуализация, оценка и геологическая интерпретация результатов инверсии осуществляется с помощью интерфейса GIS, который интегрирован с инструментом обработки и поперечными разрезами. Aarhus Workbench совместим с MapInfo (tab-files), форматами ArcGIS (GeoTiff, Shape-files) и форматом файлов гридов Surfer.

# **Поперечные разрезы**

- Расположение разреза осуществляется путем прорисовки непосредственно на GIS-карте или на основе профилей съемки.
- Модели удельного сопротивления отображаются в виде полос или интерполированных заполненных участков в сочетании с информацией о глубине исследования (DOI).
- Нанесение скважин с легким доступом к подробным отчетам.
- Оцифровка границ раздела слоев для удобного построения геологической модели.
- Сечения в сочетании с пересечениями в гридах отображаются в виде линий.
- Расширенные варианты этикеток для разрезов удельного сопротивления и скважин; например, проекционные расстояния, литология и т. д.

### **Темы GIS**

- Создание геофизических тематических карт, например среднего удельного сопротивления, высоты геологических интерпретаций и т.д.
- Построение грида тем с использованием Кригинга или интерполяции обратно расстояниям, включая анализ полу-вариограмм.
- Визуализация тематических карт в виде раскрашенных точек или изображений гридов.
- Проверка качества результатов инверсии с помощью инструмента контроля модели.
- Расположение скважин с легким доступом к детальным отчетам скважины.
- Внешние темы GIS в форматах MapInfo (tab-files) или ArcGIS (GeoTiff, Shape-files).

# **Инструмент отчетов PDF**

- Настройка pdf шаблонов с логотипом компании, карт, профилей.
- Добавление данных и результатов непосредственно из Workbench в pdf-файл

### **3D-просмотрщик**

- Добавление данных, моделей, гридов, скважин, слоев GIS, тем и профилей из Workbench в 3D viewer
- Изменение порога, цветовой шкалы, прозрачности, цветов, точек и размеров моделей.
- Создание дополнительных видов, разрезанных сечений и объемов 3D-сеток для лучшего представления
- Открытие файлов VTK из Res2DInv / Res3DInv

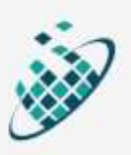

# **AARHUS WORKBENCH ESSENTIALS**

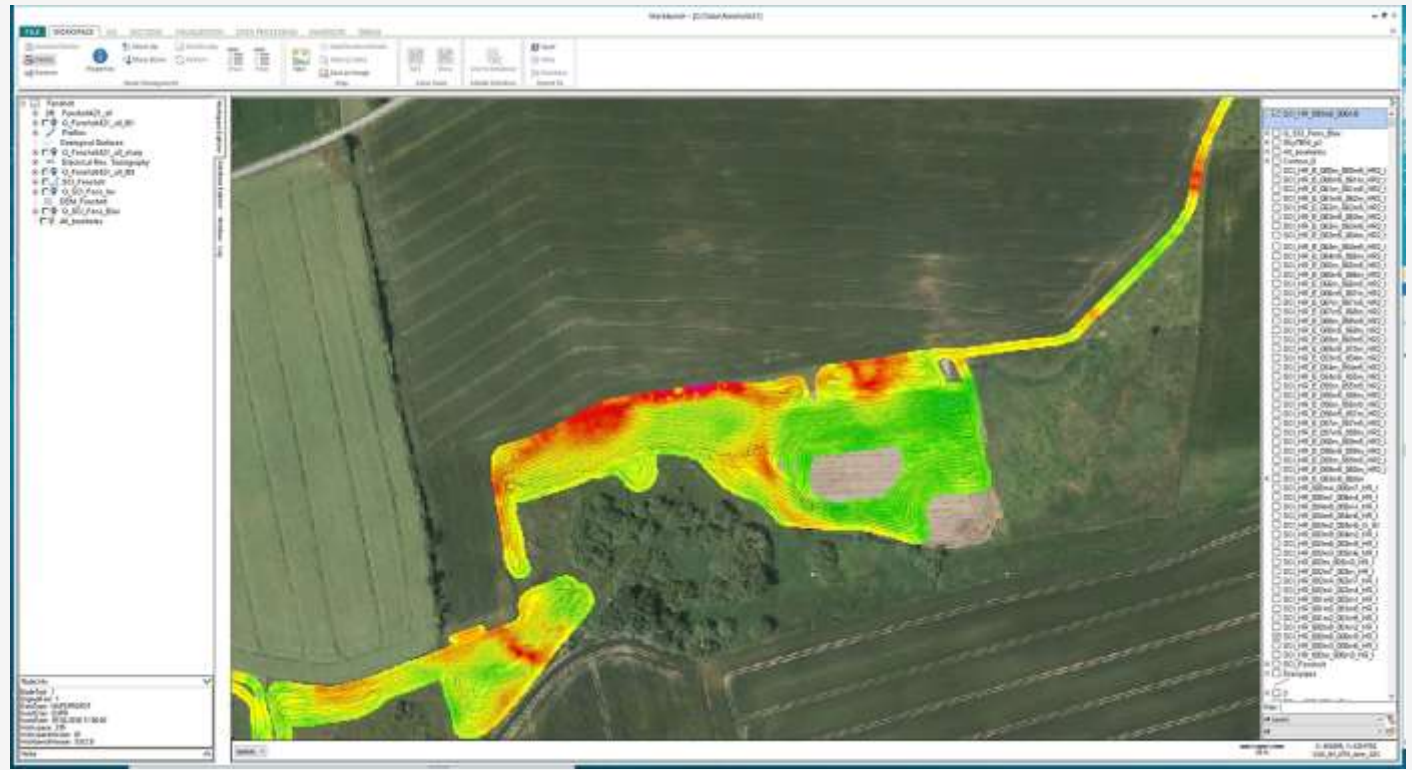

*Данные tTEM*

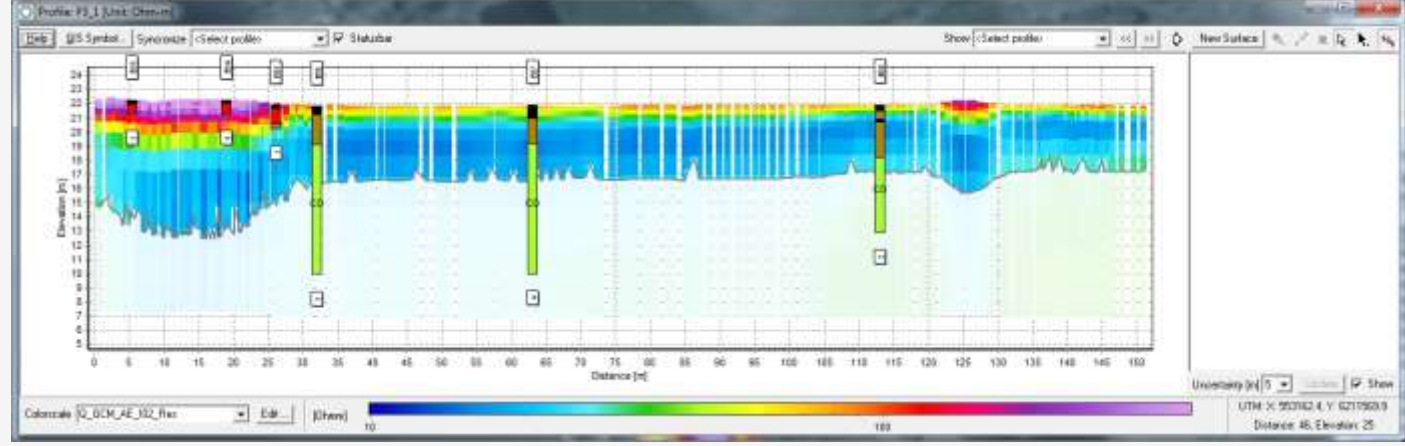

*Профиль GCM*

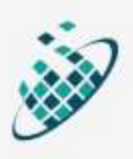